### Analyse de programmes par interprétation abstraite

### Marc PEGON

#### marc.pegon@ensimag.imag.fr

Ensimag - Grenoble INP

#### **Encadrants**

David MONNIAUX Matthieu MOY

1 / 21

 $2990$ 

- Analyse statique : obtenir automatiquement des informations sur le comportement d'un programme, sans réellement l'exécuter
	- model-checking
	- $\bullet$  interprétation abstraite
- **Outils d'analyse utilisés dans l'industrie : Polyspace, Astrée,** Coverity (?)..

<span id="page-1-0"></span>2 / 21

 $209$ 

• Contribution : développement d'un outil d'analyse de programmes C par interprétation abstraite

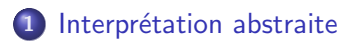

### 2 [Conception de l'analyseur](#page-11-0)

- **•** [Objectif](#page-12-0)
- o I IVM
- [Apron](#page-15-0)
- Algorithme simplifié

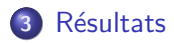

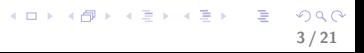

### Plan

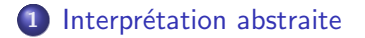

2 [Conception de l'analyseur](#page-11-0)

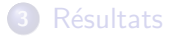

<span id="page-3-0"></span>イロト イ部 トイモト イモトー **E**  $299$ 4 / 21

- Prouver des propriétés de sûreté (débordements arithmétiques, divisions par  $0,$ ..)
- Etat indésirable  $=$  Point de programme  $+$  Valeurs des variables
- Idée : Déterminer toutes les valeurs prises par les variables
- Problème : Trop complexe (théorie)
- Solution : Approximation (Abstraction)

### Calcul d'intervalles

Calculer un intervalle de valeurs possibles pour chaque variable

#### Exemple

$$
\begin{aligned}\n\sqrt{1} \times & \in [2, 5] \\
y &= 2 \times x; \\
\sqrt{1} \times & \in [4, 10] \\
\text{if } (y <= 4) \quad \{ \\
z &= y - 2; \\
\sqrt{1} \times & \in [2, 2] \\
\text{else } \{z = y + 2; \\
\sqrt{1} \times & \in [7, 12] \\
\}\n\end{aligned}
$$

### Et avec des boucles ?

#### Rechercher un invariant :

#### Exemple

}

 $x = 2;$  $\frac{1}{2}$  [2, 2], [2, 4], .., [2, 12], [2, 12] **while**  $(x \leq 10)$  {  $x + = 2$ :

$$
\frac{1}{\sqrt{14, 4}}, [4, 6], \ldots, [4, 12]
$$

 $\angle\angle\emptyset$ ,  $\emptyset$ , .., [11, 12]

### **Elargissement**

"Extrapolation" pour accélérer/permettre la convergence

# Exemple  $x = 2;$ // [2, 2],  $[2, 4]$  → [2, +∞[,  $[2, 12]$  → [2, +∞[ **while**  $(x \leq 10)$  {  $x$  += 2;  $// [4, 4], [4, 12]$ } //  $\emptyset$ , [11, +∞[

### Réduction de l'invariant

Par un pas de calcul supplémentaire

# Exemple  $x = 2;$  $\frac{7}{12}$ , [2, +∞[, [2, 12] **while**  $(x \leq 10)$  {  $x$  += 2;  $// [4, 12], [4, 12]$ }  $\frac{1}{11}$ , +∞[, [11, 12]

Problème avec les intervalles : aucune relation entre les variables

#### Exemple

$$
\begin{aligned}\n\sqrt{3} \times & \in [0, 1] \\
y &= x; \\
\sqrt{3} \times & y \in [0, 1] \\
z &= x - y; \\
\sqrt{3} \times & z \in [-1, 1]\n\end{aligned}
$$

Problème avec les intervalles : aucune relation entre les variables

#### Exemple

$$
77 \times \in [0, 1]
$$
  
\n
$$
y = x;
$$
  
\n
$$
77 \times \in [0, 1]
$$
  
\n
$$
z = x - y;
$$
  
\n
$$
77 \times \in [-1, 1]
$$

Solution : polyèdres convexes

<span id="page-10-0"></span>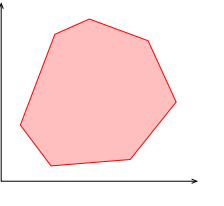

[Introduction](#page-1-0) Interprétation abstraite [Conception de l'analyseur](#page-11-0) Résultats **[Objectif](#page-12-0)** [LLVM](#page-13-0) [Apron](#page-15-0) Algorithme simplifié

## Plan

<span id="page-11-0"></span>11 / 21

 $QQ$ 

Ğ.

メロメ メ御き メミメ メミメ

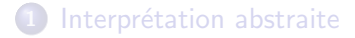

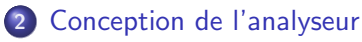

- **•** [Objectif](#page-12-0)
- o I IVM
- [Apron](#page-15-0)
- Algorithme simplifié

### **Résultats**

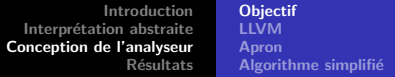

- Vérifier des propriétés : check
- Faire des hypothèses sur les variables : assume
- Analyseur correct (sound)
	- Ne se trompe jamais quand il ne signale pas d'erreur
	- Peut émettre des fausses alarmes

### Exemple

<span id="page-12-0"></span>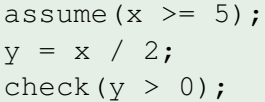

[Introduction](#page-1-0) Interprétation abstraite [Conception de l'analyseur](#page-11-0) **Résultats [Objectif](#page-12-0)** [LLVM](#page-13-0) [Apron](#page-15-0)

Algorithme simplifié

<span id="page-13-0"></span>13 / 21

 $\equiv$   $\Omega$ 

メロメ メ部 メメ きょうくきょう

- On n'analyse pas directement du code C
- Représentation intermédiaire : bitcode LLVM
	- Programme : graphe de flot de contrôle
	- Noeuds : blocs de base
	- Arcs : sauts (conditionnels ou non)

[Introduction](#page-1-0) Interprétation abstraite<br>[Conception de l'analyseur](#page-11-0)<br>Résultats [Objectif](#page-12-0) [LLVM](#page-13-0) [Apron](#page-15-0) Algorithme simplifié

$$
\begin{array}{rcl}\n\text{int} & \text{i} & = & 2; \\
\text{int} & \text{j} & = & 0; \\
\end{array}
$$

while

\n
$$
(i + j \leq 20)
$$
\nif

\n $(i \geq 10)$ \ni + 4;

\nj else if

\n $(j \leq 4)$ \ni += 2;

\n $j + j$ \nj

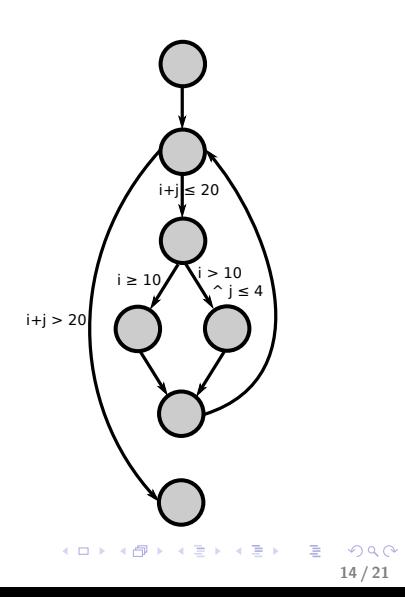

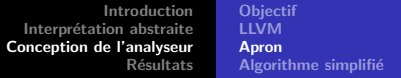

- Utilisation de Apron pour les calculs sur les polyèdres (enveloppe convexe, affectation, ..)
- $\bullet$  Apron = bibliothèque de calcul pour les domaines numériques abstraits
	- **·** Intervalles
	- Egalités linéaires
	- Octogones
	- · Polyèdres convexes
- <span id="page-15-0"></span>**·** Interface **commune** entre différentes bibliothèques de calcul  $\Rightarrow$  une ligne à changer dans le code de l'analyseur pour changer de domaine
- [Introduction](#page-1-0) Interprétation abstraite [Conception de l'analyseur](#page-11-0) **Résultats [Objectif](#page-12-0) [LLVM](#page-13-0)** [Apron](#page-15-0) Algorithme simplifié
- Calcul d'un polyèdre par bloc de base : approximation supérieure des états possibles du programme au niveau de ce bloc

<span id="page-16-0"></span>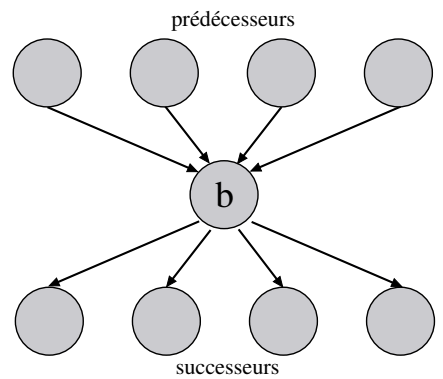

- Arrêt quand tous les polyèdres sont stabilisés
- Phase de descente : visite des blocs sa[ns](#page-15-0) é[la](#page-17-0)[r](#page-15-0)[gis](#page-16-0)[s](#page-17-0)[e](#page-15-0)[me](#page-16-0)[n](#page-17-0)[t](#page-10-0)

### Plan

- 1 Interprétation abstraite
- 2 [Conception de l'analyseur](#page-11-0)

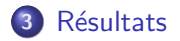

<span id="page-17-0"></span>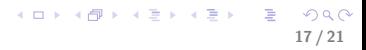

- $\bullet$  Peu de lignes de code ( $\simeq$  1000)
- **Analyseur correct**
- **•** Limitations :
	- Seule la fonction main est analysée
	- · Variables numériques entières uniquement

18 / 21

K ロ ▶ K @ ▶ K 할 ▶ K 할 ▶ 이 할 → 9 Q Q →

 $\bullet$  Entiers = éléments de  $\mathbb Z$ 

#### Exemple

}

```
int i = 2;
int i = 0;
while (i \leq 10) {
   i = i + 2;
   i = j + 1;check(i == 2*(j+1));}
check(i = 5);
```
Les deux propriétés sont prouvées automatiquement par l'analyseur.

### **Perspectives**

- Analyse de plusieurs fonctions et gestion des appels de fonction
- Gestion des variables flottantes (possible grâce à Apron)
- Gestion des variables booléennes (model checking ?)
- Réduction des invariants (en élargissant en moins de points)
- Evaluation et amélioration des performances (réduire le nombre de dimensions, ..)

# **Merci**

K ロ > K 御 > K 聖 > K 聖 > 「聖 → の Q Q → 21 / 21